Министерство образования Новосибирской области Государственное автономное профессиональное образовательное учреждение Новосибирской области «НОВОСИБИРСКИЙ КОЛЛЕДЖ ПИЩЕВОЙ ПРОМЫШЛЕННОСТИ И ПЕРЕРАБОТКИ»

# **РАБОЧАЯ ПРОГРАММА**

# **УЧЕБНОЙ ДИСЦИПЛИНЫ**

# **ОП.01 Инженерная графика**

### **для специальности СПО 19.02.03 Технология хлеба, кондитерских и макаронных изделий**

Новосибирск 2022 г.

Рабочая программа учебной дисциплины разработана на основе Федерального государственного образовательного стандарта (далее – ФГОС) по специальности (специальностям) среднего профессионального образования (далее СПО) 19.02.03 Технология хлеба, кондитерских и макаронных изделий, входящей в состав укрупненной группы специальностей 19.00.00 Промышленная экология и биотехнологии.

Организация-разработчик:

Государственное автономное профессиональное образовательное учреждение Новосибирской области «Новосибирский колледж пищевой промышленности и переработки»

Разработчик: Гулин Андрей Аркадьевич, преподаватель Ф.И.О., ученая степень, звание, должность

Рассмотрено на заседании ПЦК профессионального цикла по профессиям 19.01.04, 19.01.07, и специальности 19.02.03.

Протокол № 1 от 31.08.22 Председатель ПЦК

Л.М. Князькова

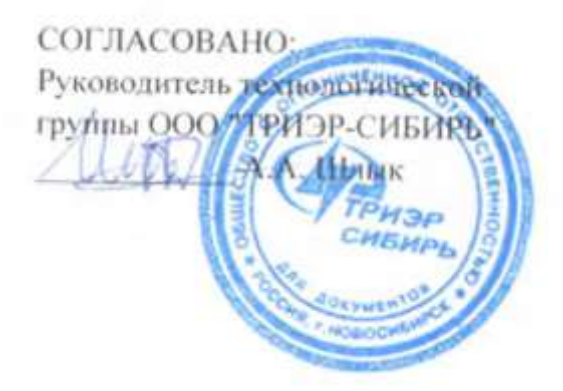

# **СОДЕРЖАНИЕ**

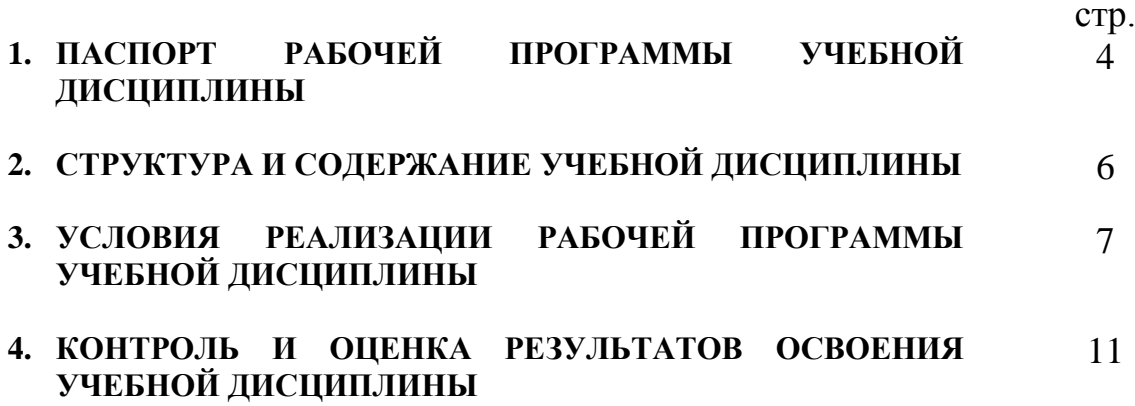

# **1. ПАСПОРТ РАБОЧЕЙ ПРОГРАММЫ УЧЕБНОЙ ДИСЦИПЛИНЫ ОП.01 Инженерная графика**

#### **1.1. Область применения программы**

Рабочая программа учебной дисциплины частью основной профессиональной образовательной программы в соответствии ФГОС по специальности 19.02.03 «Технология хлеба, кондитерских и макаронных изделий», входящей в состав укрупненной группы специальностей 19.00.00 Промышленная экология и биотехнологии, в части освоения основного вида профессиональной деятельности (ВПД):

4.3. Техник-технолог готовится к следующим видам деятельности:

4.3.1. Приемка, хранение и подготовка сырья к переработке.

4.3.2. Производство хлеба и хлебобулочных изделий.

4.3.3. Производство кондитерских изделий.

4.3.4. Производство макаронных изделий.

4.3.5. Организация работы структурного подразделения.

4.3.6. Выполнение работ по одной или нескольким профессиям рабочих, должностям служащих.

1.2. Место дисциплины в структуре основной профессиональной образовательной программы: данная учебная дисциплина относится к профессиональному циклу как общепрофессиональная дисциплина в структуре основной профессиональной образовательной программы, данный курс предполагает изучение основных положений экономической теории, особенности менеджмента в области профессиональной деятельности,

сущность, цели, основные принципы и функции маркетинга, его связь с менеджментом, формы адаптации производства и сбыта к рыночной ситуации в пищевом производстве.

### **1.3. Компетенции, на формирование которых работает дисциплина**

- ОК 1 Понимать сущность и социальную значимость своей будущей профессии, проявлять к ней устойчивый интерес.
- ОК 2 Организовывать собственную деятельность, выбирать типовые методы и способы выполнения профессиональных задач, оценивать их эффективность и качество.
- ОК 3 Принимать решения в стандартных и нестандартных ситуациях и нести за них ответственность.
- ОК 4 Осуществлять поиск и использование информации, необходимой для эффективного выполнения профессиональных задач, профессионального и личностного развития.
- ОК 5 Использовать информационно-коммуникационные технологии в профессиональной деятельности.
- ОК 6 Работать в коллективе и команде, эффективно общаться с коллегами, руководством, потребителями.
- ОК 7 Брать на себя ответственность за работу членов команды (подчиненных), результат выполнения заданий.
- ОК 8 Самостоятельно определять задачи профессионального и личностного развития, заниматься самообразованием, осознанно планировать повышение квалификации.
- ОК 9 Ориентироваться в условиях частой смены технологий в профессиональной деятельности.

Основные виды профессиональной деятельности и профессиональные компетенции:

ПК 1.1. Организовывать и производить приемку сырья.

ПК 1.2. Контролировать качество поступившего сырья.

ПК 1.3. Организовывать и осуществлять хранение сырья.

ПК 1.4. Организовывать и осуществлять подготовку сырья к переработке.

ПК 2.1. Контролировать соблюдение требований к сырью при производстве хлеба и хлебобулочных изделий.

ПК 2.2. Организовывать и осуществлять технологический процесс изготовления полуфабрикатов при производстве хлеба и хлебобулочных изделий.

ПК 2.3. Организовывать и осуществлять технологический процесс производства хлеба и хлебобулочных изделий.

ПК 2.4. Обеспечивать эксплуатацию технологического оборудования хлебопекарного производства.

ПК 3.2. Организовывать и осуществлять технологический процесс производства сахаристых кондитерских изделий.

ПК 3.3. Организовывать и осуществлять технологический процесс производства мучных кондитерских изделий.

ПК 3.4. Обеспечивать эксплуатацию технологического оборудования при производстве кондитерских изделий.

ПК 4.2. Организовывать и осуществлять технологический процесс производства различных видов макаронных изделий.

ПК 4.3. Обеспечивать эксплуатацию технологического оборудования при производстве различных видов макаронных изделий.

ПК 5.5. Вести утвержденную учетно-отчетную документацию.

### **Личностные результаты реализации программы воспитания:**

ЛРв 2 Проявляющий активную гражданскую позицию, демонстрирующий приверженность принципам честности, порядочности, открытости, экономически активный и участвующий в студенческом и территориальном самоуправлении,

ЛРв 3 Соблюдающий нормы правопорядка, следующий идеалам

гражданского общества, обеспечения безопасности, прав и свобод граждан России. Лояльный к установкам и проявлениям представителей субкультур, отличающий их от групп с деструктивным и девиантным поведением. Демонстрирующий неприятие и предупреждающий социально опасное поведение окружающих.

ЛРв 10 Заботящийся о защите окружающей среды , собственной и чужой безопасности, в том числе цифровой.

ЛРв 14 Способный ставить перед собой цели для решения возникающих профессиональных задач, подбирать способы решения и средства развития, в том числе с использованием информационных технологий.

ЛРв 15 Содействие формированию положительного образа и поддержанию престижа своей профессии.

ЛРв 16 Способный искать и находить необходимую информацию используя разнообразные технологии ее поиска, для решения возникающих в процессе производственной деятельности проблем при строительстве и эксплуатации объектов капитального строительства.

**1.4. Цели и задачи дисциплины – требования к результатам освоения дисциплины:**

В результате освоения дисциплины обучающийся должен **уметь**:

 читать конструкторскую и технологическую документацию по профилю специальности;

 выполнять комплексные чертежи геометрических тел и проекции точек, лежащих на их поверхности, в ручной и машинной графике; выполнять эскизы, технические рисунки и чертежи деталей, их элементов, узлов в ручной и машинной графике;

 выполнять графические изображения технологического оборудования и технологических схем и ручной и машинной графике;

 оформлять проектно-конструкторскую, технологическую и другую техническую документацию в соответствии с действующей нормативной базой.

В результате освоения дисциплины обучающийся должен **знать**:

правила чтения конструкторской и технологической документации;

 способы графического представления объектов, пространственных образов, технологического оборудования и схем;

 законы, методы и приемы проекционного черчения; требования государственных стандартов Единой системы конструкторской документации (далее - ЕСКД) и Единой системы технологической документации (далее - ЕСТД);

правила выполнения чертежей, технических рисунков, эскизов и схем;

- технику и принципы нанесения размеров;
- классы точности и их обозначение на чертежах;
- типы и назначение спецификаций, правила их чтения и составления

## **1.5. Рекомендуемое количество часов на освоение программы дисциплины:**

максимальной учебной нагрузки обучающегося 153 часов, в том числе:

обязательной аудиторной учебной нагрузки обучающегося 102 часов; самостоятельной работы обучающегося 51 час.

## **2. СТРУКТУРА И СОДЕРЖАНИЕ УЧЕБНОЙ ДИСЦИПЛИНЫ 2.1. Объем учебной дисциплины и виды учебной работы**

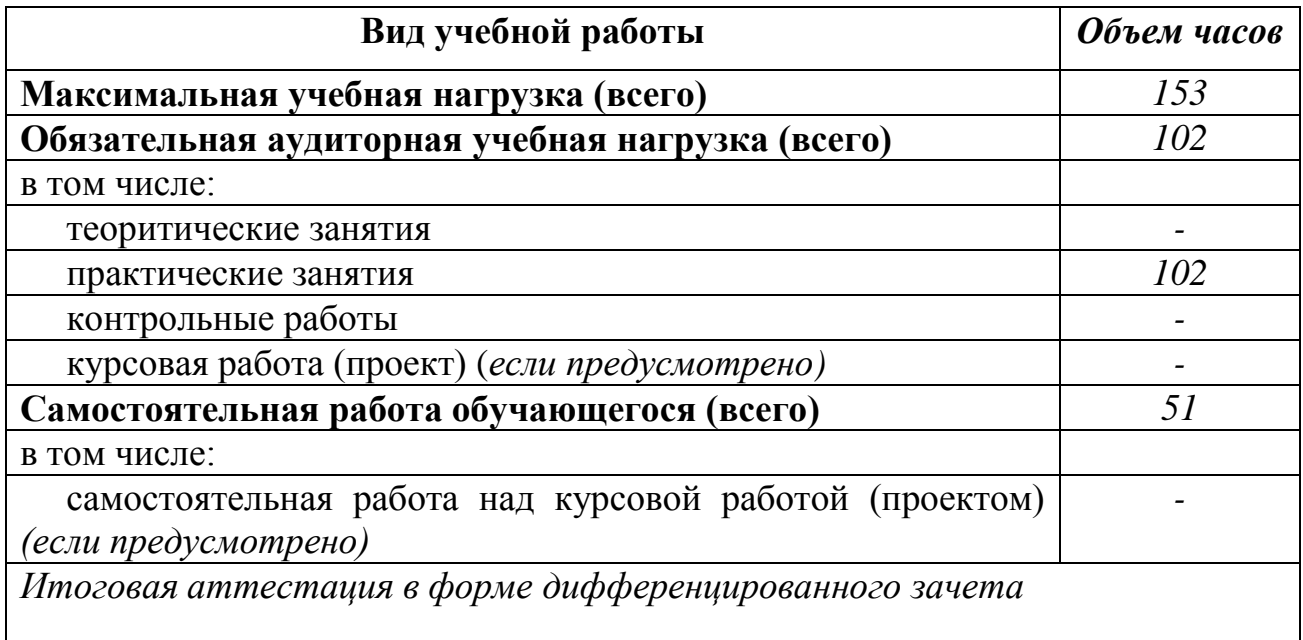

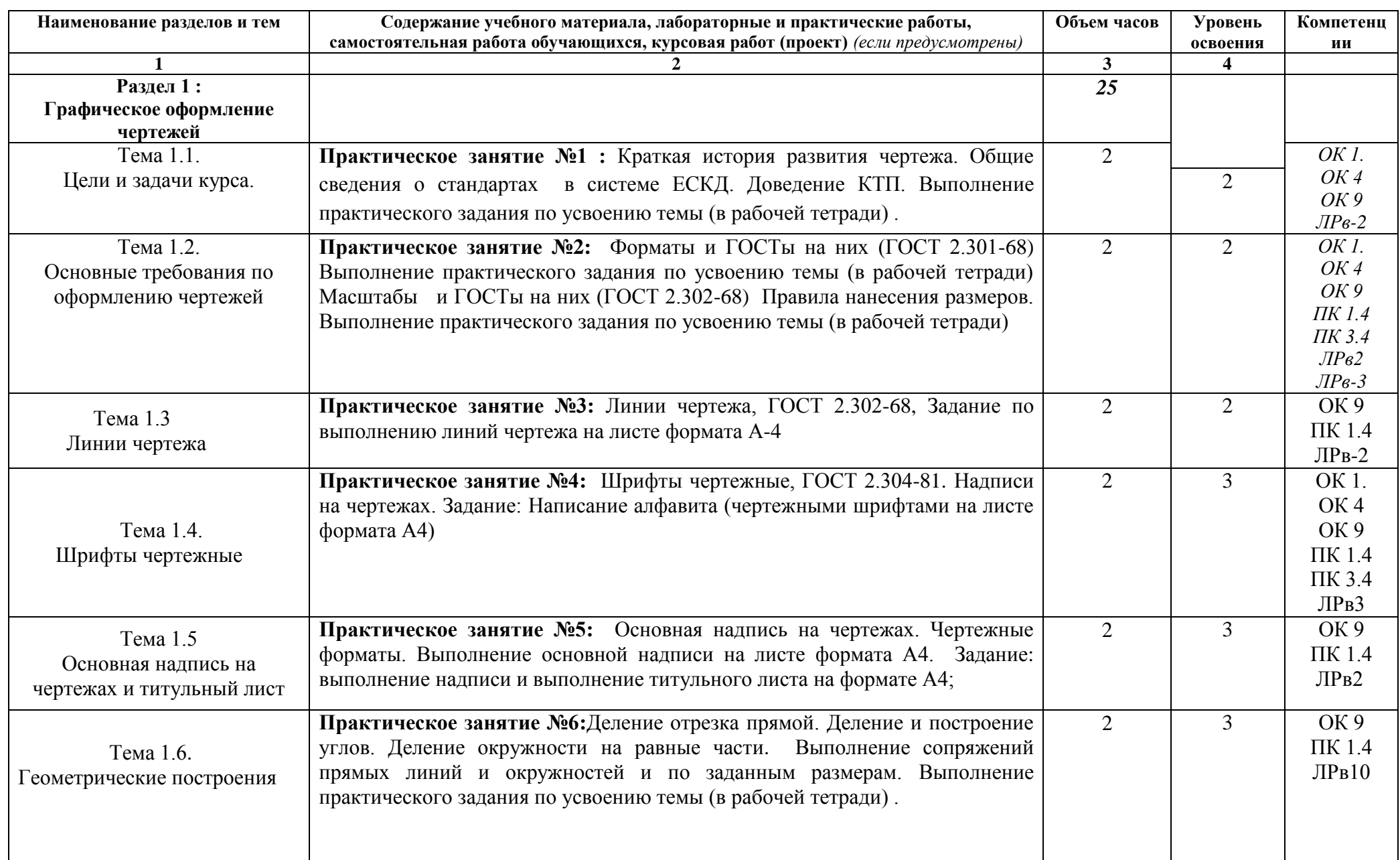

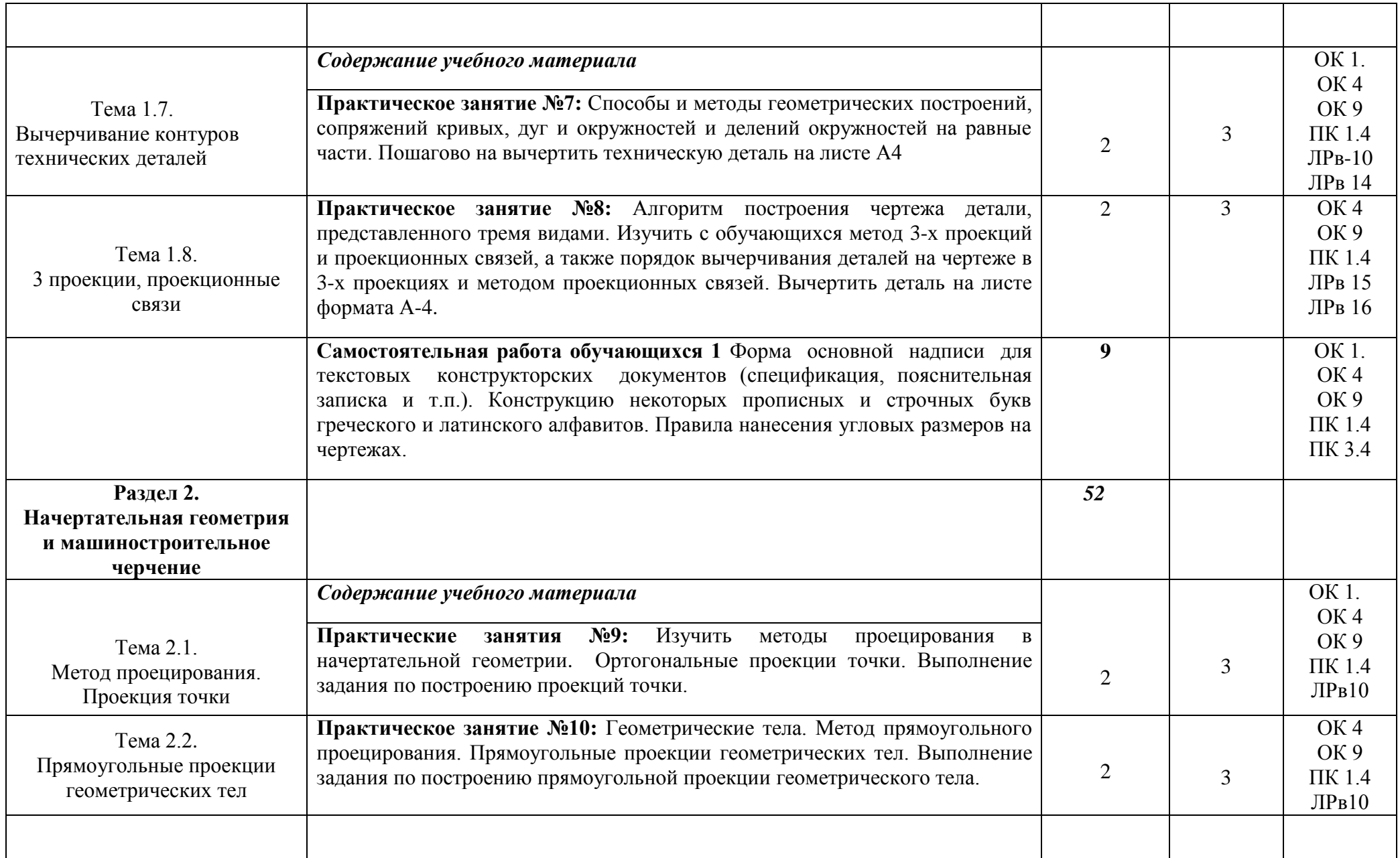

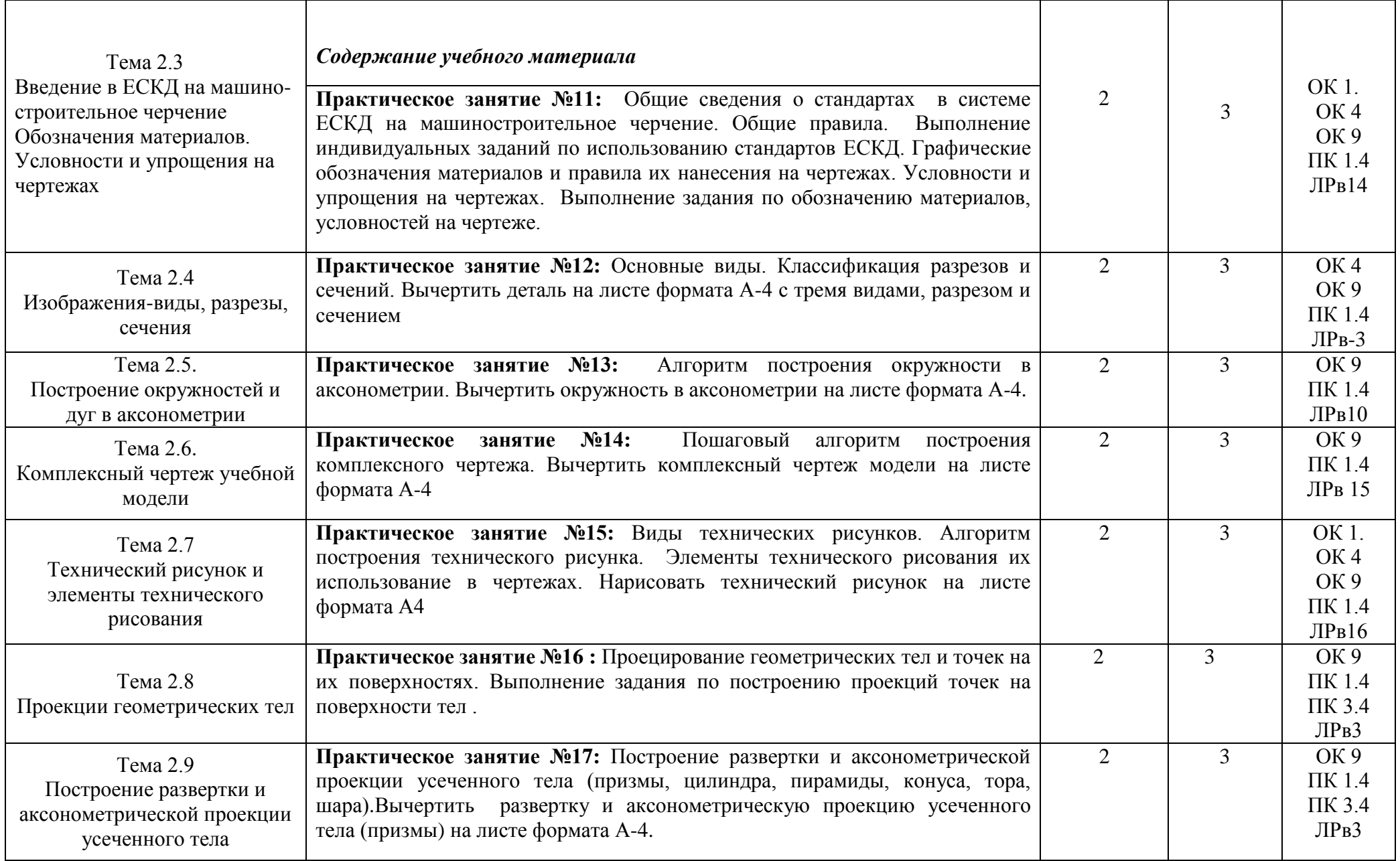

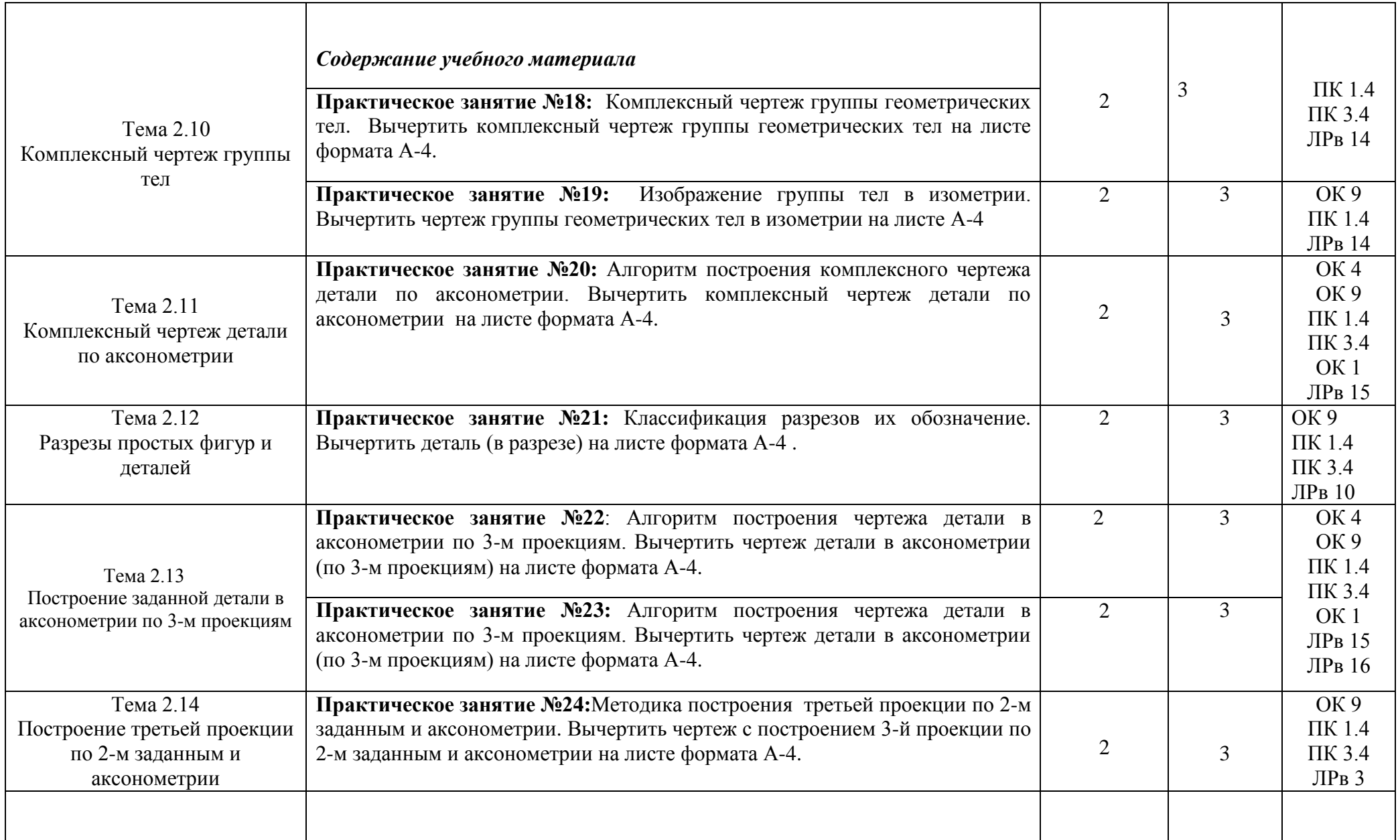

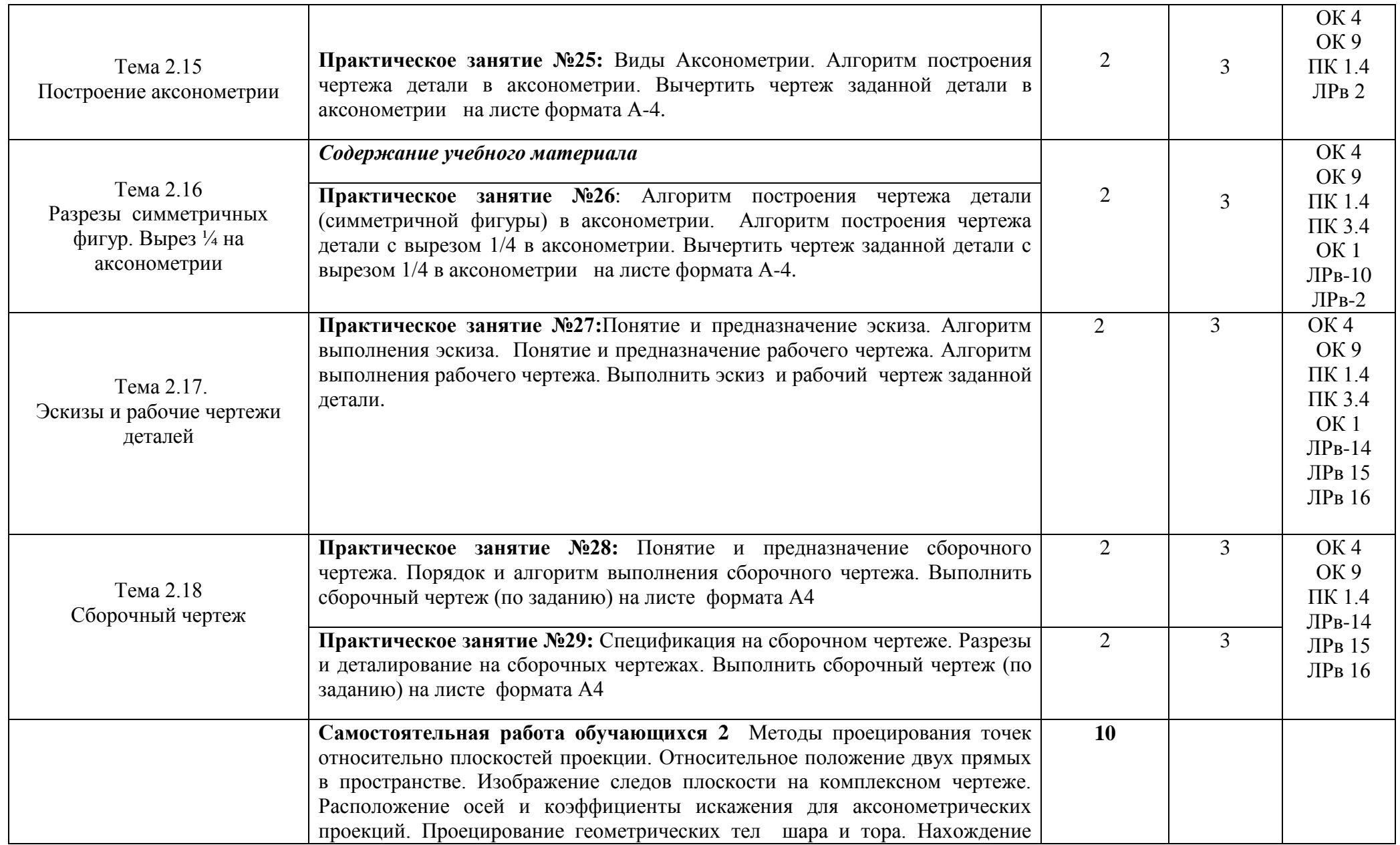

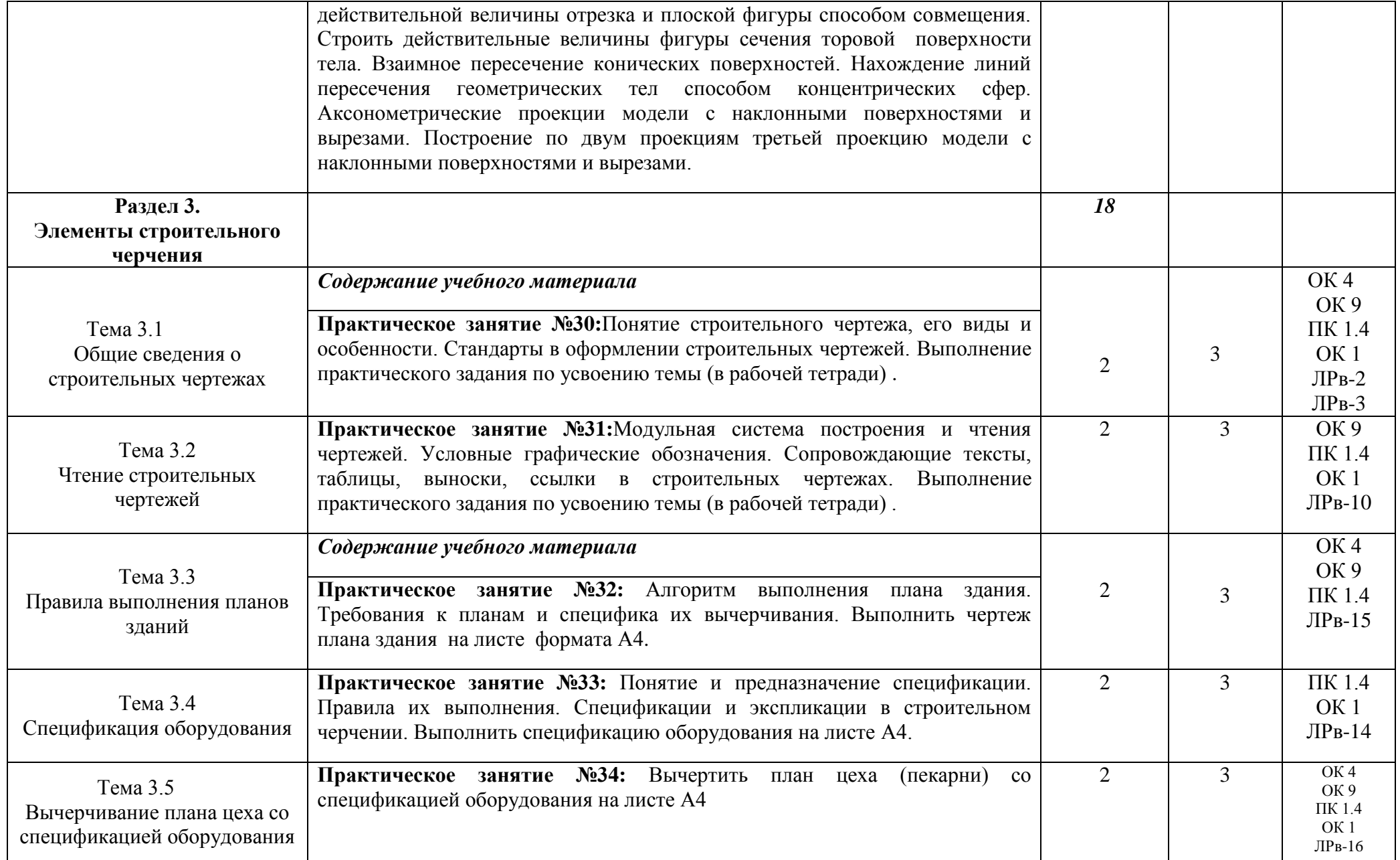

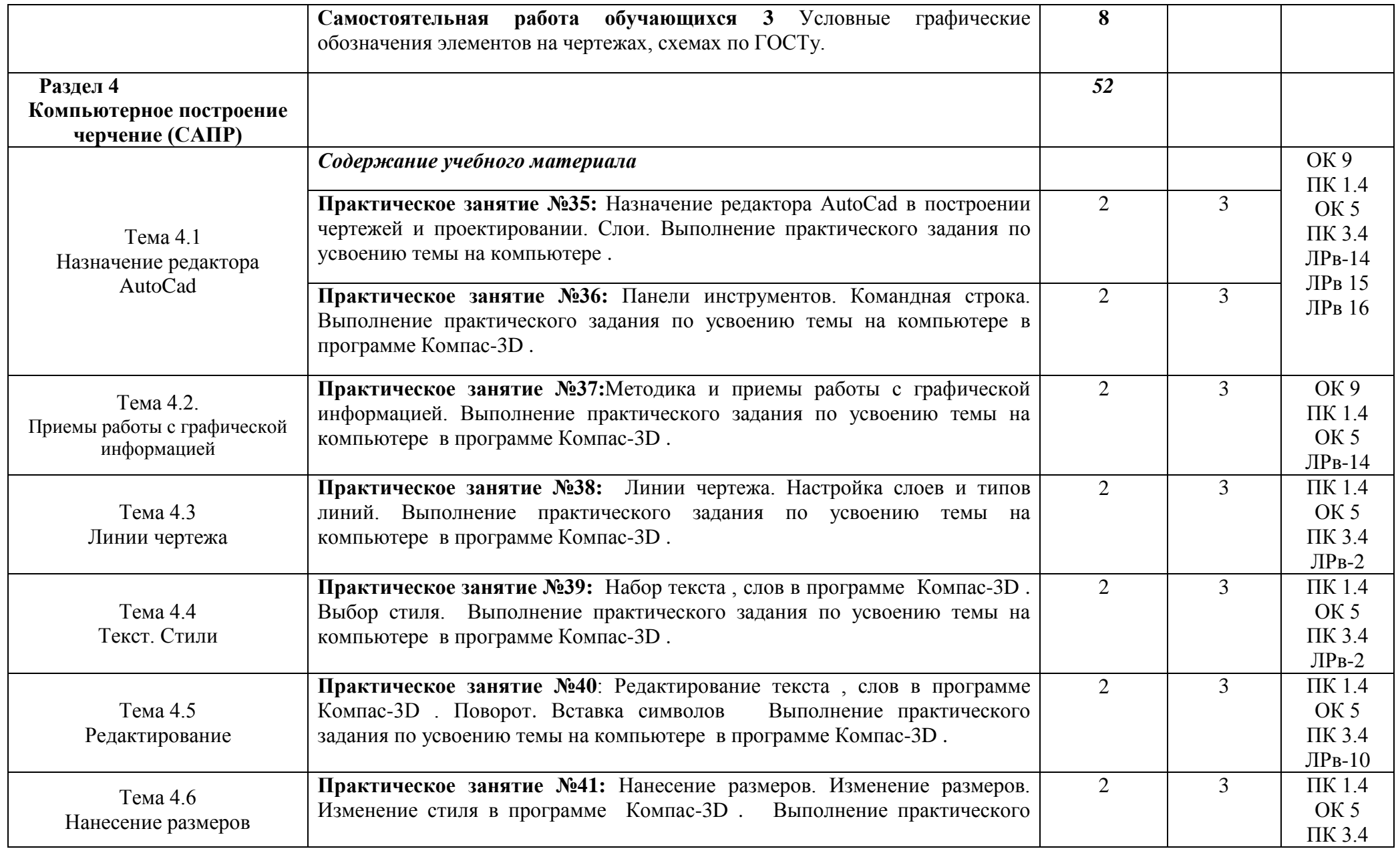

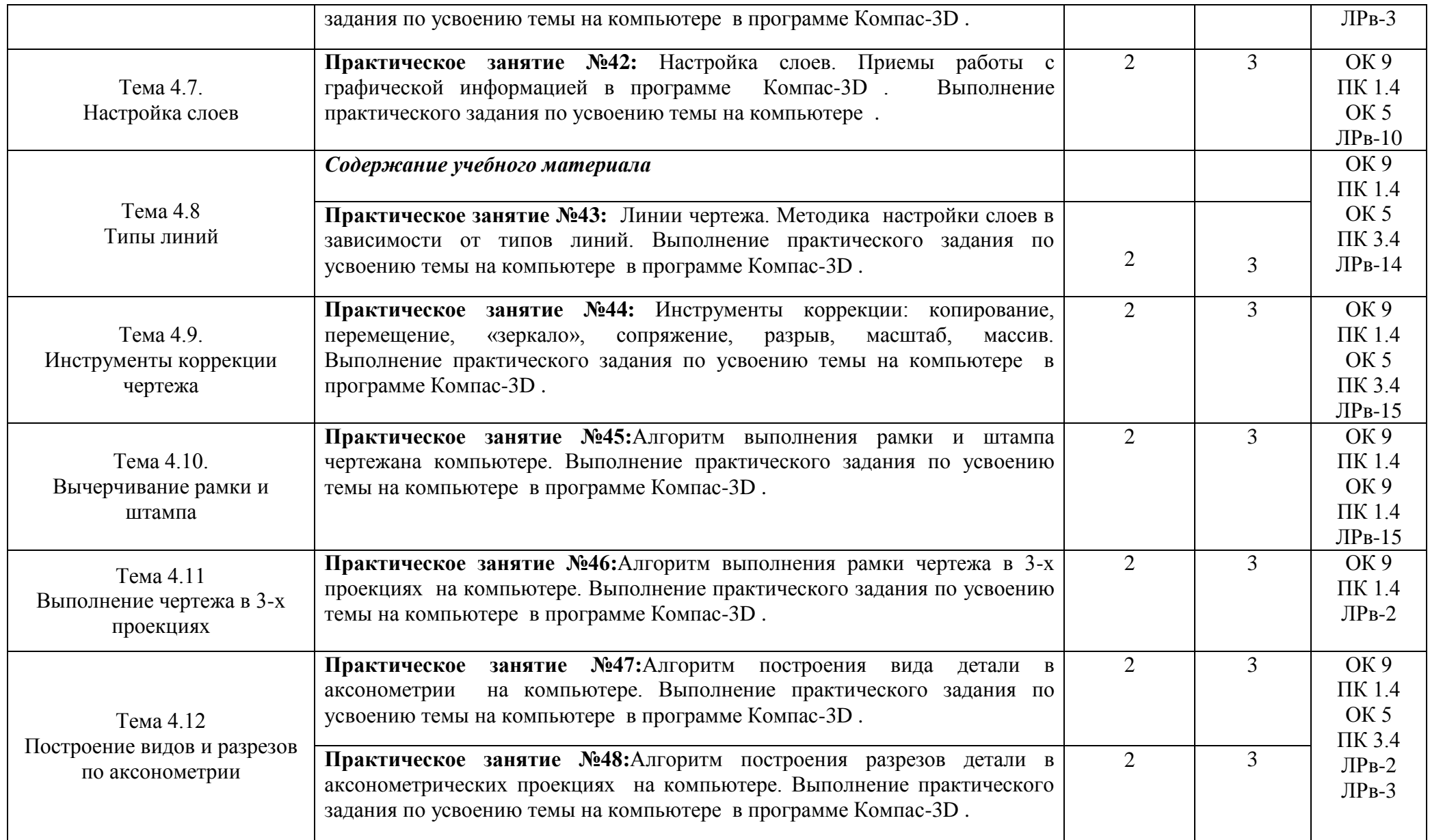

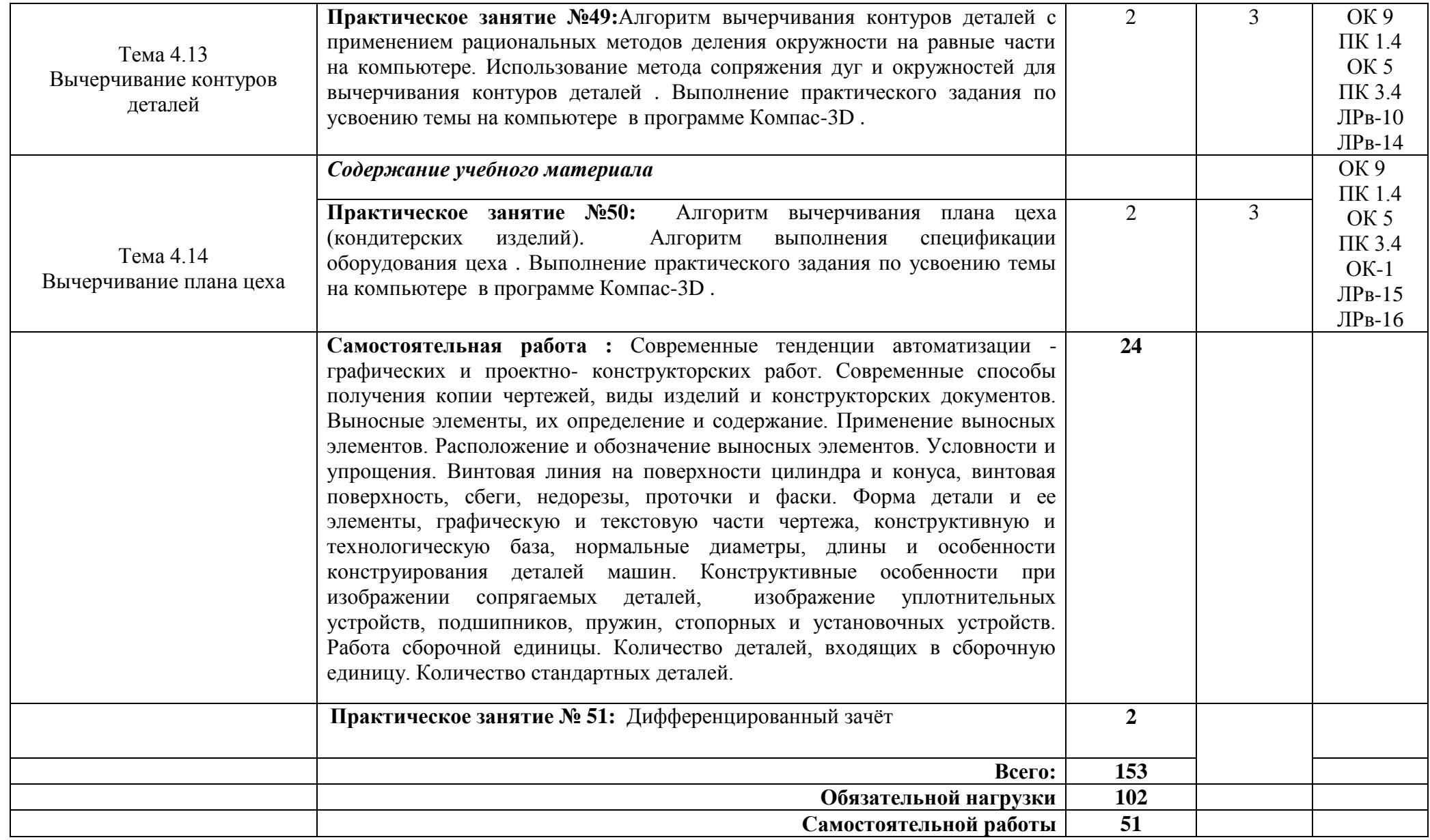

### **3. УСЛОВИЯ РЕАЛИЗАЦИИ ПРОГРАММЫ ДИСЦИПЛИНЫ**

#### **3.1. Требования к минимальному материально-техническому обеспечению**

Реализация учебной дисциплины требует наличия учебного кабинета инженерной графики.

Реализация программы дисциплины возможна с применением дистанционных образовательных технологий (интернет-ресурсы, учебная среда Moodle и т.д.).

Оборудование учебного кабинета:

1. Комплект учебно-наглядных пособий «Инженерная графика».

2. Объемные модели геометрических тел.

- 3. Образцы деталей, узлов, сборочных единиц, приспособлений.
- 4. Чертежные инструменты.
- 5. Медиапроектор и экраном
- 6. Компьютерный класс
	- 1. образовательные сайты;
	- 2. платформы для организации и проведения вебинаров;
	- 3. социальные сервисы;
	- 4. сервисы Веб 2.0.

#### **В условиях дистанционного обучения:**

- инструктаж и выдача задания производится на электронном образовательном ресурсе колледжа;

- обратная связь и консультации осуществляются на электронном образовательном ресурсе колледжа, Skype, Zoom и т.д.;

- выполненные задания хранятся на электронном образовательном ресурсе в разделе изучаемой дисциплины (модуля);

- консультация, зачет или экзамен осуществляется в форме телеконференции в программе Zoom.

# **3.2. Информационное обеспечение обучения**

#### **Основные источники:**

1. Муравьев С.Н. Инженерная графика: Учебник.-М.-2017

#### **Дополнительные источники:**

1. Ботвинников А.Д, Виноградов В.Н, Черчение, 4-е изд., дораб. – М: АСТ: Астрель, 2010.

2. Кучукова Т.В., Чертежи типовых соединений деталей. – М: Изд.центр «Вентана-Граф», 2020.

3.Преображенская Н.Г, Кучукова Т.В., Основные правила оформления чертежей. Построение чертежа «плоской» детали. – М: Изд.центр «Вентана-Граф», 2018.

4.Преображенская Н.Г., Прямоугольное проецирование и построение комплексного чертежа. – М: Изд.центр «Вентана-Граф», 2017.

5.Преображенская Н.Г., Преображенская И.Ю., Чтение и деталирование сборочных чертежей. – М: Изд.центр «Вентана-Граф», 2020.

## **Интернет–ресурсы:**

1. <http://engineering-graphics.spb.ru/book.php> - Электронный учебник

2. http://ng-ig.narod.ru/ - Это сайт, посвященный начертательной геометрии и инженерной графике.

3. http://www.cherch.ru/ - Всезнающий сайт про черчение.

4. <http://www.granitvtd.ru/> - Справочник по черчению.

5. <http://www.vmasshtabe.ru/> - Инженерный портал.

6. [http://siblec.ru/index.php?dn=html&way=bW9kL2h0bWwvY29udGVudC8xc2](http://siblec.ru/index.php?dn=html&way=bW9kL2h0bWwvY29udGVudC8xc2VtL2NvdXJzZTc1L21haW4uaHRt) [VtL2NvdXJzZTc1L21haW4uaHRt](http://siblec.ru/index.php?dn=html&way=bW9kL2h0bWwvY29udGVudC8xc2VtL2NvdXJzZTc1L21haW4uaHRt) – Электронный учебник.

## **4. КОНТРОЛЬ И ОЦЕНКА РЕЗУЛЬТАТОВ ОСВОЕНИЯ ДИСЦИПЛИНЫ**

**Контроль и оценка** результатов освоения дисциплины осуществляется преподавателем в процессе проведения практических занятий и лабораторных работ, тестирования, а также выполнения обучающимися индивидуальных заданий, проектов, исследований.

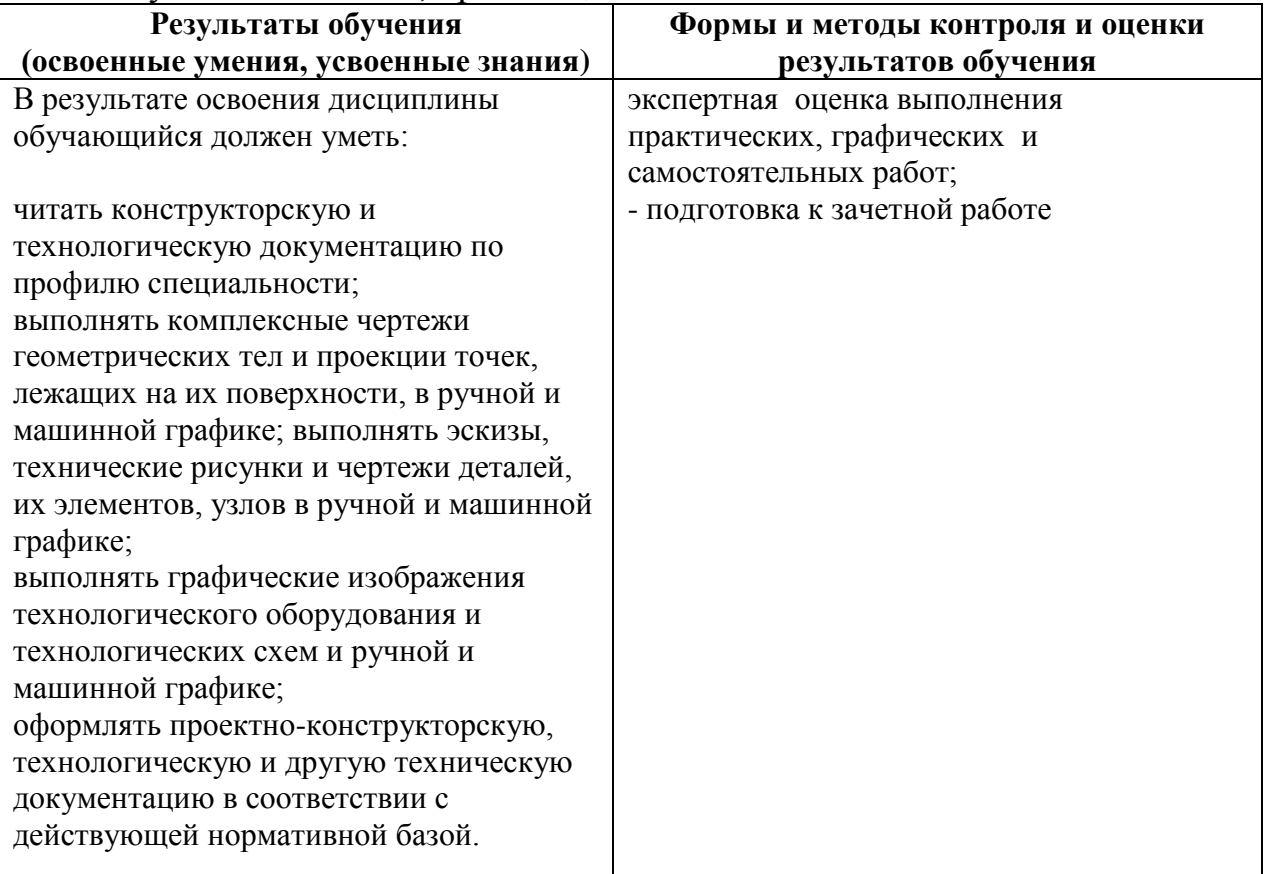

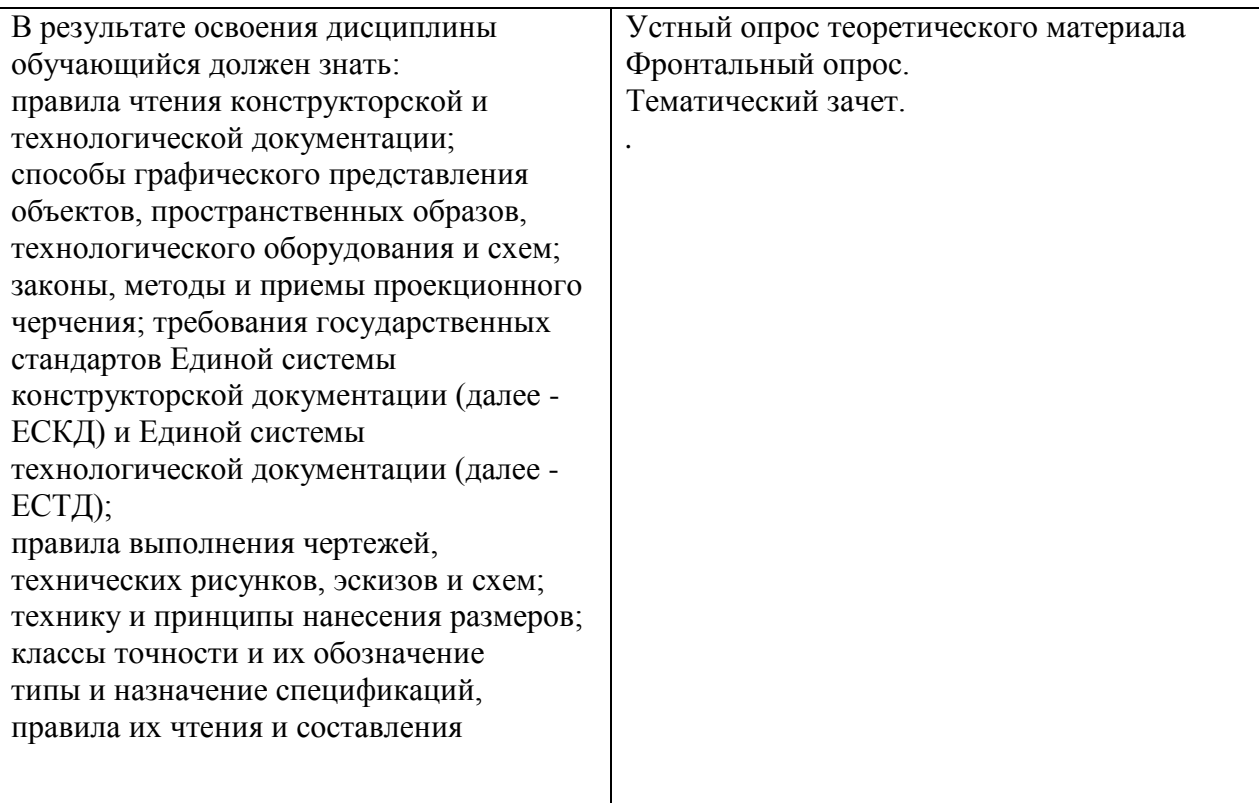